# **Unterstützte Endgeräte**

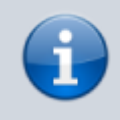

#### **Versionshinweis:**

Dieser Artikel gilt für die jeweils aktuellste Version des UCware Servers. **Stand:** 03/2024

Der UCware Server ist für die Anbindung und Verwendung ausgewählter Geräte optimiert. Diese werden im Folgenden getrennt nach Anwendungsbereich aufgelistet:

- [Tischtelefone](#page-0-0)
- [Konferenztelefone](#page-1-0)
- [DECT-Systeme](#page-2-0)
- [USB-Headsets](#page-2-1)
- [Türsprechstellen](#page-2-2)

Beachten Sie dabei die Kennzeichnungen zur Hersteller-Unterstützung:

#### • End of Sale:

Diese Geräte sind beim Hersteller nicht mehr erhältlich, werden aber weiterhin unterstützt und mit aktueller Firmware versorgt.

• End of Live:

Für diese Geräte hat der Hersteller den Support eingestellt und liefert keine weiteren Firmware-Updates aus. UCware unterstützt diese Geräte, sofern die Kompatibilität mit der Telefonanlage weiterhin gegeben ist.

#### Maßgeblich sind stets die Angaben auf der Website des Herstellers:

[Snom](https://service.snom.com/display/wiki/Snom+products+lifecycle#Snomproductslifecycle-EndedesVerkaufs(EOS)) [Yealink](https://www.yealink.com/en/product-list/eol-products) [Polycom](https://www.poly.com/us/en/support/service-policies/end-of-life-policy) **[Spectralink](https://support.spectralink.com/EOL_List)** 

 $\pmb{\times}$ 

Ab Version 5.3 zeigt der Admin-Client bei angeschlossenen EOL-Geräten von **Snom** und **Yealink** eine entsprechende Warnung auf der Hauptseite an.

### <span id="page-0-0"></span>**Tischtelefone**

Die unterstützten Telefone von Snom und Yealink werden automatisch mit der vorgegebenen [Firmware](https://wiki.ucware.com/adhandbuch/provisionierung/firmware/sitemap) sowie Daten und Einstellungen des angemeldeten Benutzers [provisioniert.](https://wiki.ucware.com/adhandbuch/provisionierung/sitemap) Die [Tastenbelegung](https://wiki.ucware.com/benutzerhandbuch/tastenbelegung/sitemap) der Geräte lässt sich über einen grafischen Editor im UCC-Client anpassen. Darüber hinaus können Benutzer Ihr Tischtelefon mit dem Client [fernsteuern](https://wiki.ucware.com/benutzerhandbuch/hauptseite/steuern) und Ihren Status auf [Nicht stören](https://wiki.ucware.com/benutzerhandbuch/hauptseite/dnd) setzen.

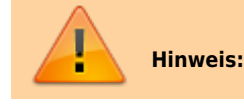

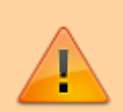

Ab UCware 6.1 ist die technische Unterstützung für **Cisco** und **Unify** an eine Lizenz gebunden. Der Support für die genannten Telefone erfolgt nur auf Anfrage beim UCware Vertrieb. Das Angebot richtet sich an Kunden, die Ihre Bestandsgeräte während der Migration weiterbetreiben und mittelfristig ersetzen wollen. Die Unterstützung für für die Geräte beschränkt sich auf die Anruffunktion, [Tasten-Codes](https://wiki.ucware.com/geraetehandbuch/tasten_codes) und die Remote-Wahl von Rufnummern per UCC-Client.

Nicht unterstützte Tischtelefone können bei Bedarf über einen [eigenen Slot](https://wiki.ucware.com/benutzerhandbuch/rufnummernkonfiguration/sip_zugangsdaten) eingebunden werden.

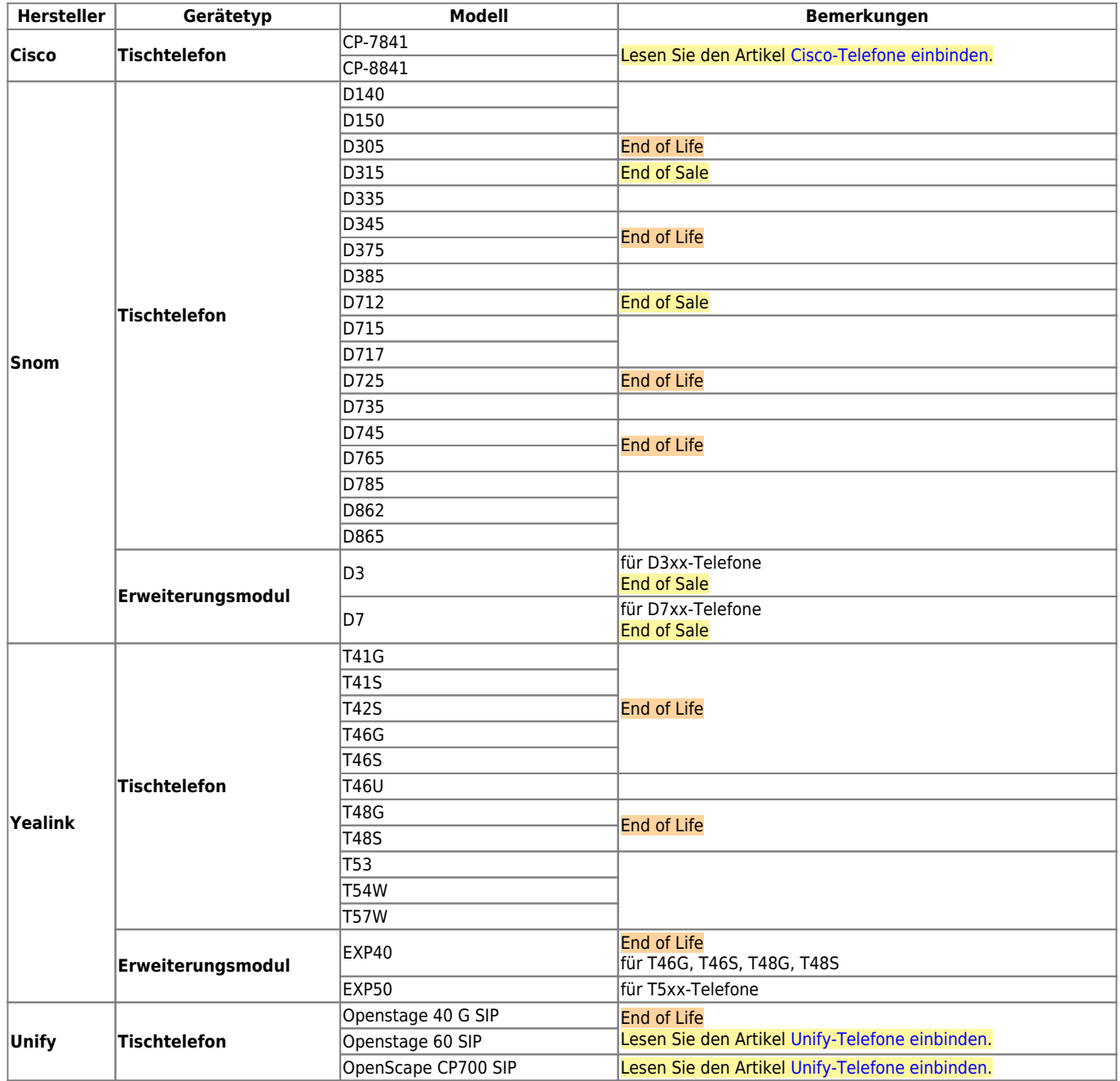

### <span id="page-1-0"></span>**Konferenztelefone**

UCware unterstützt Hotdesking an den aufgeführten Konferenztelefonen. Benutzeranmeldung und -wechsel erfolgen dabei wie bei Tischtelefonen über das Gerätemenü. Auch bei diesen Geräten können Benutzer ihren Status per UCC-Client auf [Nicht stören](https://wiki.ucware.com/benutzerhandbuch/hauptseite/dnd) setzen.

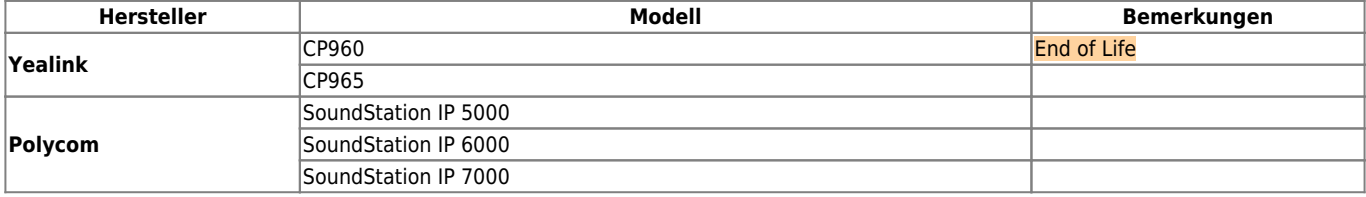

### <span id="page-2-0"></span>**DECT-Systeme**

Im Admin-Client können Sie Primärbasen für die genannten DECT-Systeme einrichten und die zugehörigen Handsets verwalten. Für Snom M700 und M900 wird zusätzlich die Erweiterung des Systems um weitere Basen unterstützt.

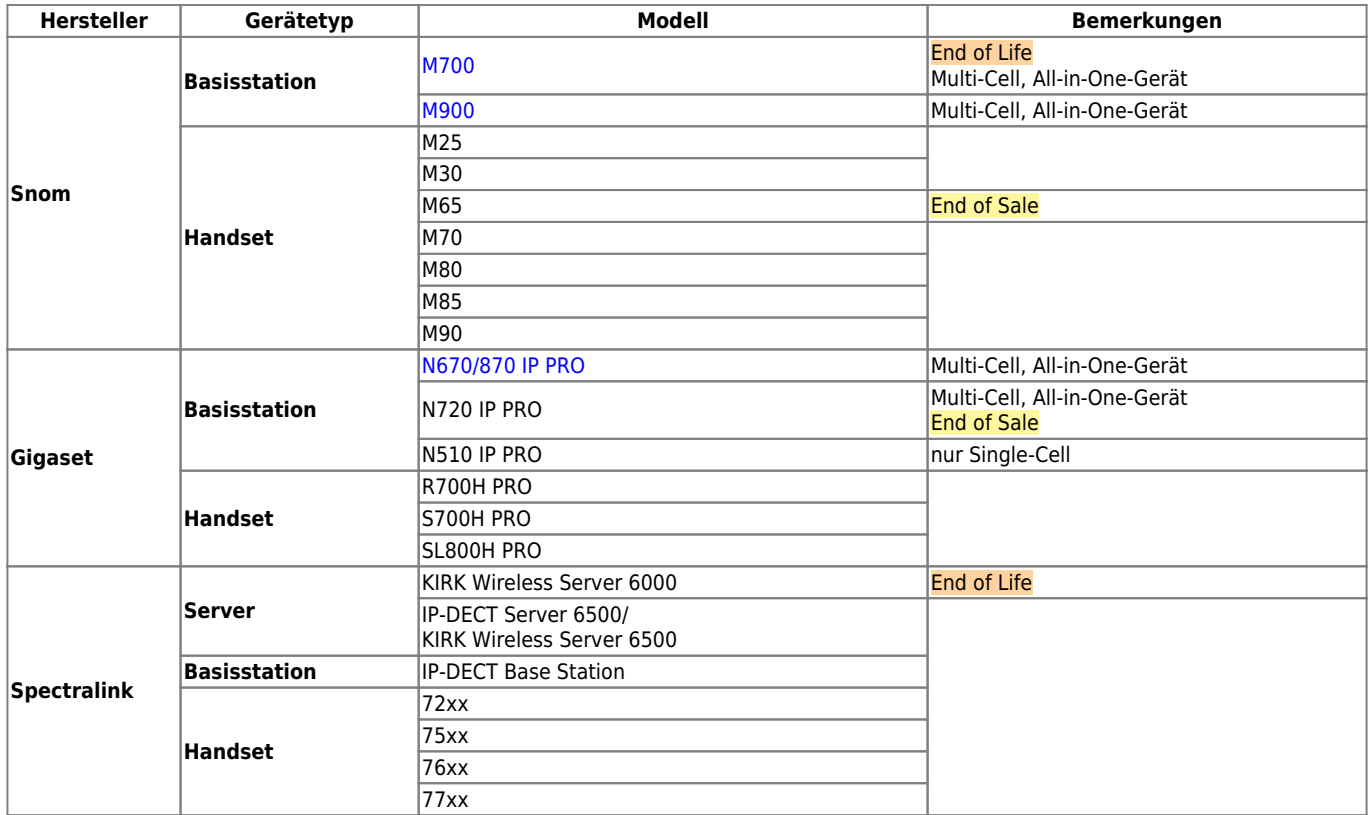

### <span id="page-2-1"></span>**USB-Headsets**

Bisher wurden die folgenden USB-Headsets erfolgreich mit UCware getestet:

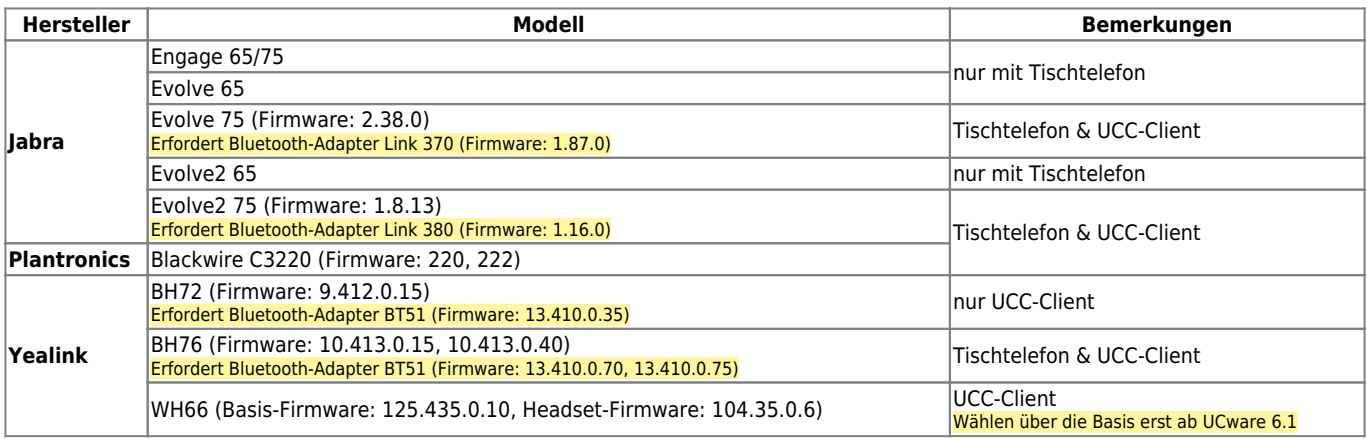

## <span id="page-2-2"></span>**Türsprechstellen**

Bisher wurden die folgenden Türsprechstellen erfolgreich mit UCware getestet:

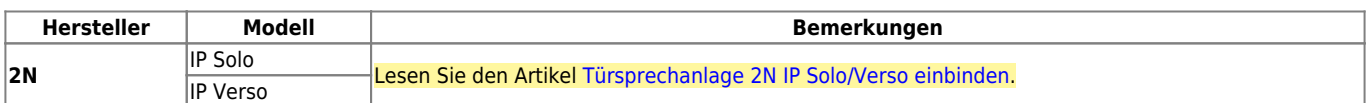

From: <https://wiki.ucware.com/> - **UCware-Dokumentation**

Permanent link: **<https://wiki.ucware.com/geraetehandbuch/supported?rev=1710425974>**

Last update: **14.03.2024 14:19**

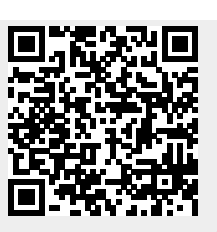